## RTS County Cognos Report Follow up Training

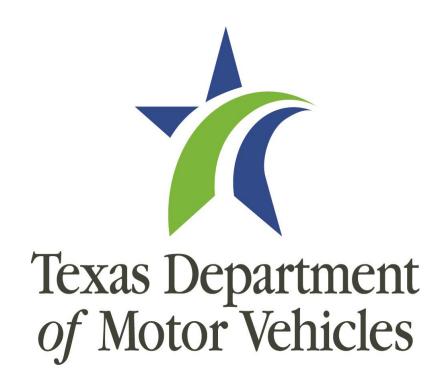

### **Agenda**

- Introductions
- Objectives
- Cognos Tips and Tricks
- Using Cognos reports to reconcile funds

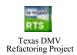

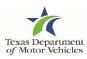

### **Objectives**

- Help counties use Cognos more efficiently
- Address common questions regarding funds remittance

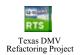

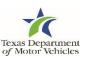

### Cognos Tips and Tricks

### **Cognos Tips and Tricks**

- Fit to Page Printing
- Open Multiple Tabs

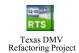

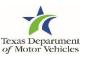

### Fit to Page Printing (of Cognos Reports)

#### On the **Print** page:

Use the **Settings** and the **Custom Scaling Options** to help shrink the information onto normal-sized print pages.

For example, in the Settings area:

- Click Portrait Orientation drop-down and select Landscape.
- Click the Normal Margins drop-down and reset the margins.
- Click Fit All Columns on One page (as shown).

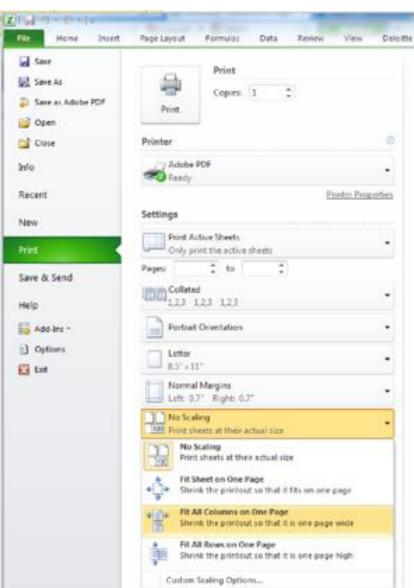

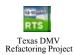

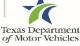

### **Open Multiple Tabs**

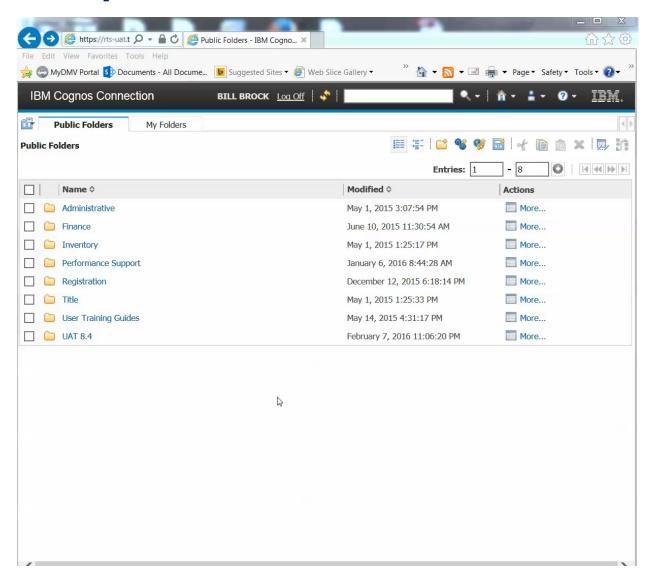

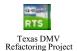

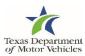

# Using Cognos Reports to Reconcile Funds

### **Using Cognos Reports to Reconcile Funds**

RTS County
Funds Remittance
View

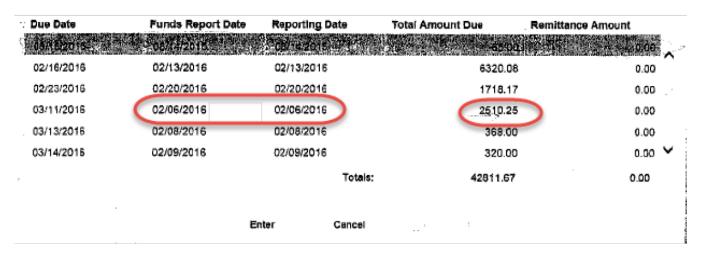

Cognos Funds Remittance Report Texas Department of Motor Vehicles

RTS.FIN.002

FUNDS REMITTANCE REPORT
For: 01/31/2016 - 02/07/2016

Start Date: 01/31/2016 Office: 025 - BROWN
Funds Type: All

|                   | STATE OF THE STATE OF THE STATE | actors - Fig. 1907           |                    | TxDMy Anils          |                      |
|-------------------|----------------------------------------------------------------------------------------------------|------------------------------|--------------------|----------------------|----------------------|
| Funds Report Date | Funds Category                                                                                                    | Funds Remittance Amount (\$) | County Amount (\$) | Due Date: 02/09/2016 | Due Date: 03/11/2016 |
| 02/06/2016        | VENDOR FD6 05%                                                                                                    | 7.10                         | 0.00               | 7.10                 | 0.00                 |
|                   | VETERANS' FUND                                                                                                    | 10.00                        | 0.00               | 0.00                 | 10.00                |
|                   | VNDRFD1 DMV 95%                                                                                                    | 134.90                       | 0.00               | 134.90               | 0.00                 |
|                   | Total (\$) for 02/06/2016                                                                                                    | 68,854.41                    | 60,059.16          | 6,285,00             | 2,510,25             |

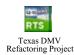

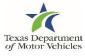

### **Common Errors**

- Incorrect date entered in Cognos
- A 'Funds Type' was selected in Cognos
- The Cognos report does not include the full week (for weekly reports)
- A Cognos 'short-week' report is required

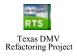

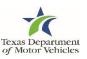

### **Incorrect Date Entered in Cognos**

RTS County
Funds Remittance
View

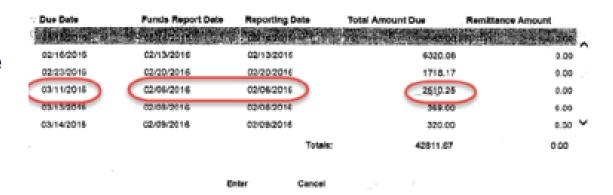

Cognos Funds Remittance Report

| RTS.FIN.002 |            | FUNDS REMITTA   | ANCE REPORT  |
|-------------|------------|-----------------|--------------|
|             |            | For: 02/15/2016 | - 03/15/2016 |
| Start Date: | 02/15/2016 | Office:         | 077 -        |
| End Date:   | 03/15/2016 | Funds Type:     | All          |

| Funds Report Date | Funds Category            | Funds Remittance Amount (\$) | County Amount (\$) | TxDMV Amts           |  |
|-------------------|---------------------------|------------------------------|--------------------|----------------------|--|
|                   |                           |                              |                    | Due Date: 03/08/2016 |  |
| 03/05/2016        | AUTOMATION FEE            | 1.00                         | 0.00               | 1.00                 |  |
|                   | BUYERS TAG                | 5.00                         | 0.00               | 5,00                 |  |
|                   | COR & B FUND              | 48.85                        | 48.85              | 0.00                 |  |
|                   | CTY COMMISSIONS           | 1.90                         | 1.90               | 0.00                 |  |
|                   | INSP TCEQ-1               | 2.00                         | 0.00               | 2.00                 |  |
|                   | INSP TXMBLTY-1            | 3.50                         | 0.00               | 3.50                 |  |
|                   | INSP TXONLNE-1            | 2.00                         | 0.00               | 2.00                 |  |
|                   | OPT RD & B FEE            | 10.00                        | 10.00              | 0.00                 |  |
|                   | REG FEE-DPS               | 1.00                         | 0.00               | 1.00                 |  |
|                   | Total (\$) for 03/05/2016 | 75.25                        | 60.75              | 14.50                |  |

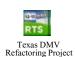

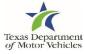

### A 'Funds Type' was selected in Cognos

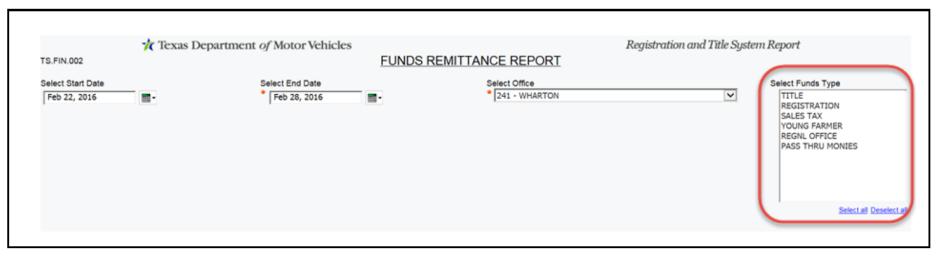

Ensure all Funds Types are deselected

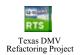

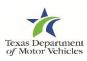

## The Cognos Report Does Not Include the Full Week (for weekly reports)

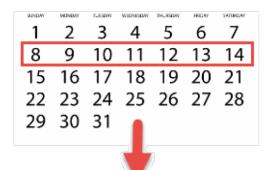

To see the Funds Remittance report for this week, Sunday the 8th through Saturday the 14th,

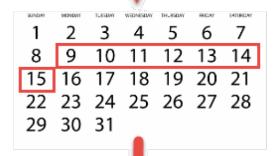

Select the dates of one day after the start and end of the report week,

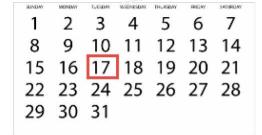

And run the report two business days after that.

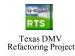

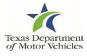

### A Cognos 'Short Week' Report is Required

Select the first day of the week and the last day of the month

Note: Short week reports must be run on the 2<sup>nd</sup> business day after the last day of the month

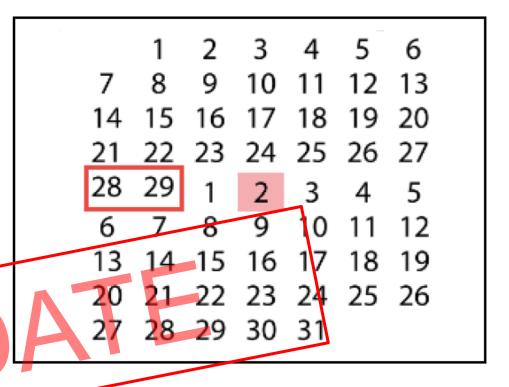

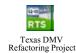

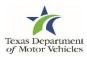